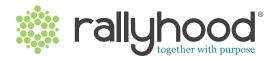

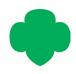

## gsLearn, Series I: Intro to Rallyhood

- How Rallyhood is Going to Help Our Council
  - 1. Rallyhood Background
  - 2. Our Council Goal
  - 3. Empowering Our Volunteers
  - 4. The Rallyhood Solution
- Rallyhood Overview
  - 1. Introduction to the Platform Hierarchy
  - 2. Rally Overview
    - Examples of Girl Scout Rallies
  - 3. Hub Overview
    - Examples of Girl Scout Hubs
  - 4. Dashboard Overview
- How Our Council Will Use Rallyhood
  - 1. How Rallyhood Will Help Our Council
    - ° Create A More Efficient & Consistent Experience
    - ° Centralize Information and Sharing of Resources
    - ° Organize & Promote Volunteer-Led Events
    - ° Build a More Connected Community
- Getting Started
  - 1. Getting Started
    - Accept Your Invitation to Join
    - Create Your Account
    - ° Request to join
  - 2. Managing Your Rallyhood Experience
    - ° Set Up Your Profile
    - Manage Settings
    - ° Get Help
  - 3. Additional Resources

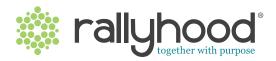

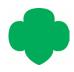

## gsLearn, Series 2: Intro to Your Dashboard

- Navigating Your Dashboard
  - 1. Dashboard Overview
  - 2. My Messages
  - 3. My Calendar
  - 4. My Inbox
  - 5. Get Help
- Searching, Requesting, and Creating a Rally
  - 1. Searching for a Rally
  - 2. Requesting to Join a Rally
  - 3. Creating a Rally

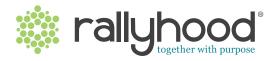

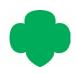

## gsLearn, Series 3: Intro to Your Rally

1

#### Setting up Your Rally

- 1. Rally-Site Overview
- 2. Setting Up Roles In Rallies
- 3. Your Rally Settings:
  - Rally Options
  - Rally Preferences
  - Rally Features
  - Managing Payments
  - ° Archiving or Deleting

2

#### Rally Message Wall

- 1. Message Wall Overview
- 2. Create a Message
- 3. Interact with a Message
- 4. Share a Message
- 5. Search for a Message

3

### Rally Calendar

- 1. Rally Calendar Overview
- 2. Navigate Your Rally Calendar
- 3. Create a New Calendar Event
- 4. Interact with a Calendar Events
- 5. Subscribe to a Rally Calendar

4

#### **Special Events & Payments**

- 1. Special Event Overview
- 2. Create Special Events
- 3. Payments
- 4. Promote Special Events
- 5. Manage Special Events

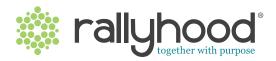

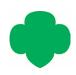

## gsLearn, Series 3: Intro to Your Rally

## Rally Gallery, Files & Links

- 1 Upload Photos and Create Albums
- 2. Interacting with a Photo

**GALLERY OVERVIEW** 

#### **FILES OVERVIEW**

- 1. Create Folders and Subfolders
- 2. Add and Remove a File
- 3. Interact with a File

#### LINKS OVERVIEW

- 1. Create Link Boards and Add Links
- 2. Interact with Link Boards

### Rally Sign-Ups

- 1. Sign-Ups Overview
- 2. Creating a Sign-Up List
- 3. Managing A Sign-Up
- 4. Interacting with a Sign-Up
- 5. Archiving or Removing a Sign-Up

# 7 R

#### **Rally Friends**

- 1. Friends Overview
- 2. Inviting Friends
- 3. Viewing, Searching, and

Downloading Friends Lists

4. Interacting with Rally Members

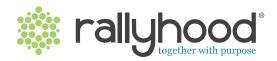

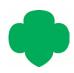

## gsLearn, Series 4: Intro to Rallyhood Hubs

1

#### Navigating a Hub

- 1. Hub Overview
- 2. Hub Roles
- 3. Hub Settings
  - ° Create and Assign Categories
  - Share Messages to Categories